# **How to use SITVITBovis**

This is a user manual helping researchers how to easily navigate, to interrogate, and to analyze their data through the SITVITBovis database.

**Keywords**: *Mycobacterium bovis*, bovine tuberculosis, Database, Spoligotyping, Mycobacterial Interspersed Repetitive Units-Variable Number of Tandem Repeats (MIRU-VNTRs) typing, Evolution, Phylogeny, Demographics, Statistics, Epidemiology.

#### **Homepage**

Homepage briefly introduces the SITVITBovis database which is dedicated to study genotyping markers (phylogenetical information based on Spoligotyping and MIRU-VNTRs typing) of *Mycobacterium bovis* (*M. bovis*) isolates. SITVITBovis also allows to get demographic (sex, age, origin of patients), drug resistance information, and statistical correlations between the different variables. The main functionalities of the Website are shown in figures below.

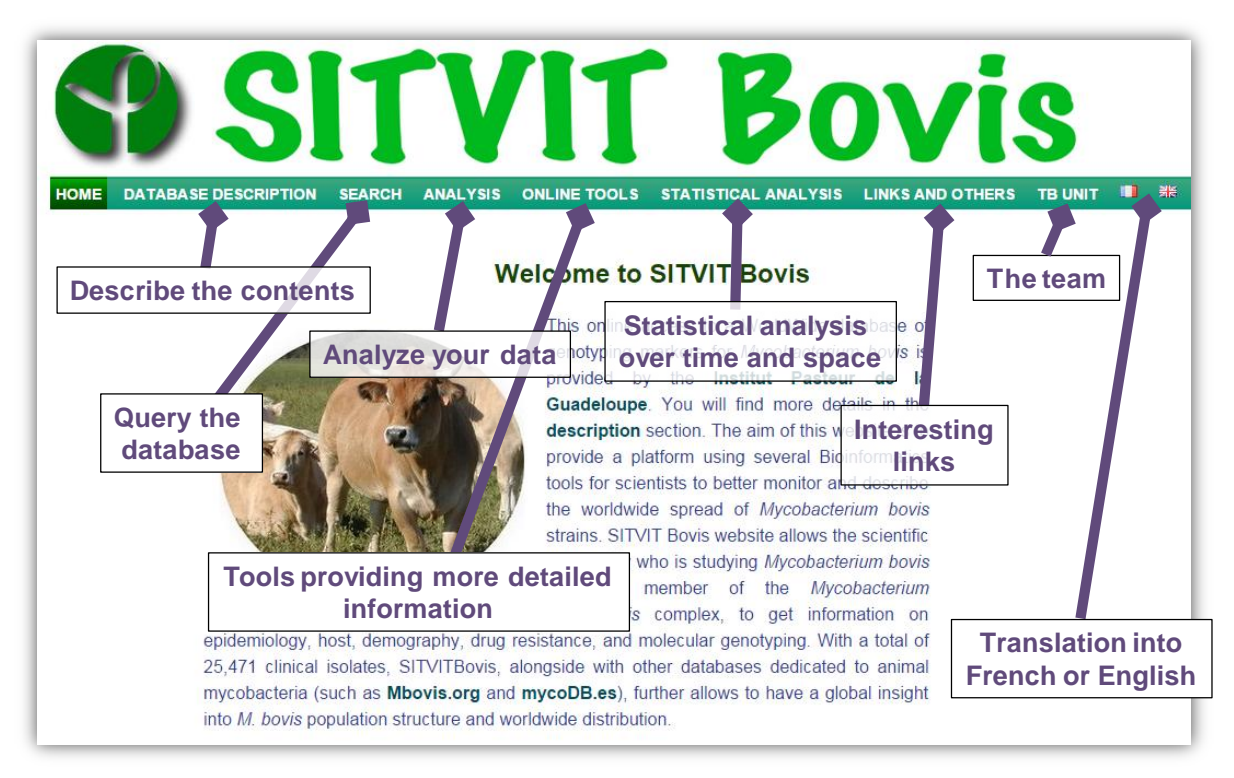

**Figure 1: Homepage and brief description of main functionalities.**

Users can easily navigate from one webpage to another. Please note that only the first page (titled 'Home') is translatable into French or English (**Figure 1**). The language of the other pages is English, however.

## **Description**

This section describes the main contents of the database (**Figure 2**).

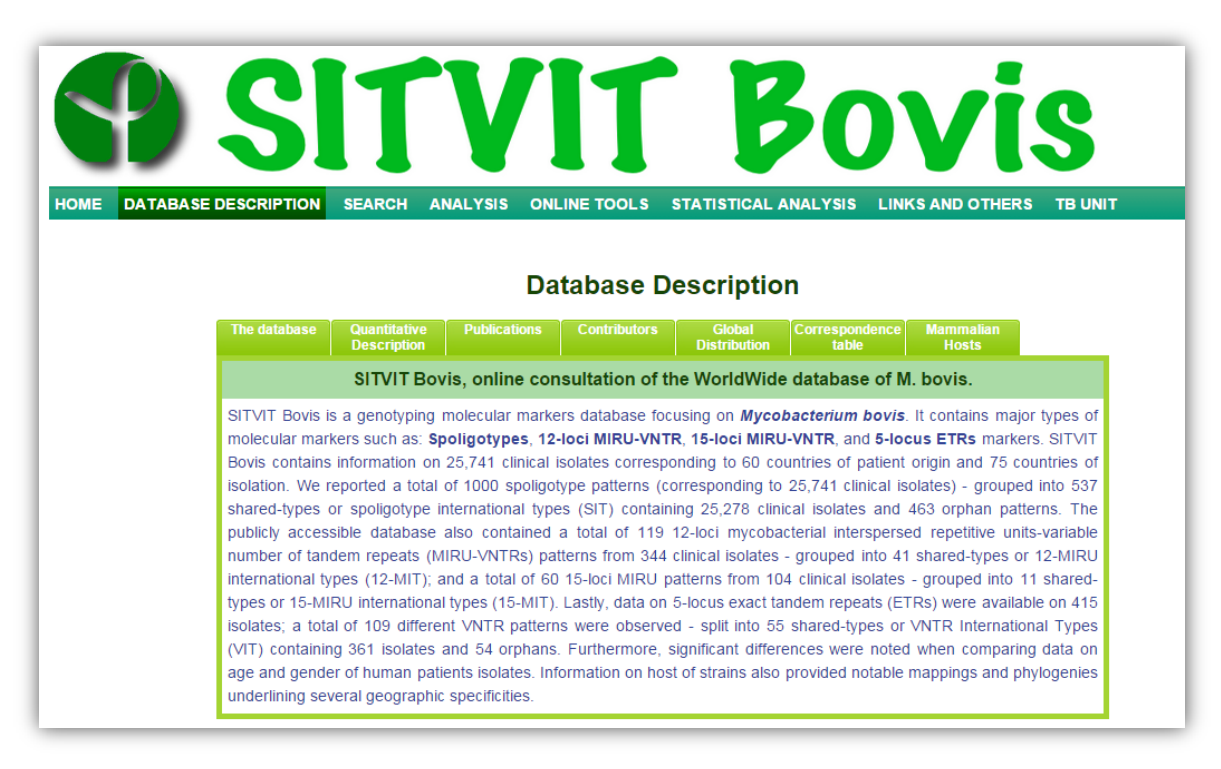

**Figure 2: Description of main contents of SITVITBovis.**

Utility of the different thumbnails

*The database*: this part gives general information about genotyping molecular markers contained in the database.

*Quantitative description*: a quantitative description of molecular markers used is also provided.

*Publications*: list of publications which are in relation to the subject.

*Contributors*: a list of contributors is available upon request.

*Global Distribution*: Map showing the global distribution of *M. bovis* isolates in SITVITBovis.

*Correspondence table*: list of all spoligotyping patterns contained in SITVITBovis.

*Mammalian Hosts*: list of all mammalian hosts represented in the database.

## **Search**

This section allows users to query SITVITBovis database according to several criteria (such as Spoligotype, 12-loci MIRU, SIT, SB-number, 12-MIT, Lineage, Isolation Country, Drug resistance, Host, etc….) used alone or in combination each other. Note that you can use regular expression or REGEXP [\(http://en.wikipedia.org/wiki/Regular\\_expression\)](http://en.wikipedia.org/wiki/Regular_expression) in each field except fields "Drug resistance", and "Sex" (for which you can select directly the value).

The DHTMLX columns (see website: [http://dhtmlx.com/\)](http://dhtmlx.com/) can be extended, and there is a scroll bar facilitating the navigation (**Figure 3**). The total number of isolates corresponding to the query is visible at the right bottom. The results can be exported as an Excel file.

|                             |                                                              |                                  | <b>SITVIT Bovis</b>       |                           |                  |                             |     |                             |            |                 |                         |                |                   |                |                |         |
|-----------------------------|--------------------------------------------------------------|----------------------------------|---------------------------|---------------------------|------------------|-----------------------------|-----|-----------------------------|------------|-----------------|-------------------------|----------------|-------------------|----------------|----------------|---------|
| HOME                        | <b>DATABASE DESCRIPTION</b>                                  | <b>SEARCH</b>                    | <b>ANALYSIS</b>           | <b>ONLINE TOOLS</b>       |                  | <b>STATISTICAL ANALYSIS</b> |     |                             |            |                 | <b>LINKS AND OTHERS</b> |                |                   | <b>TB UNIT</b> |                |         |
|                             |                                                              |                                  |                           |                           |                  |                             |     |                             |            |                 |                         |                |                   |                |                |         |
|                             | You can use REGEXP in each field. For more details see HERE. |                                  |                           |                           |                  |                             |     |                             |            |                 |                         |                |                   |                |                |         |
|                             |                                                              | <b>Strain</b>                    |                           | Fill your search criteria |                  |                             |     |                             |            |                 |                         |                | <b>SB number</b>  |                |                |         |
| <b>IsoNumber</b><br>5-locus |                                                              | <b>Name</b>                      |                           | Spoligotype               |                  |                             |     | <b>SIT</b>                  |            |                 |                         |                | (Mbovis.org)      |                | <b>SB0120</b>  |         |
| <b>ETRs</b><br>VNTR)        |                                                              | 12-loci<br><b>MIRU</b>           |                           | 15-loci<br><b>MIRU</b>    |                  |                             |     | <b>VIT</b>                  |            |                 |                         |                | $12-MIT$          |                |                |         |
| 5-MIT                       |                                                              | Lineage                          |                           | Origin<br><b>Country</b>  |                  |                             |     | <b>Isolation</b><br>Country |            |                 |                         |                | Year              |                |                |         |
| lost                        |                                                              | <b>Drug</b><br><b>Pacietance</b> |                           | <b>Sex</b>                |                  |                             | ۰.  | Age                         |            |                 |                         |                | Investigator      |                |                |         |
|                             |                                                              |                                  |                           | <b>Submit</b>             |                  |                             |     |                             |            |                 |                         |                |                   |                | Reset          |         |
| ID<br><b>Strain</b>         | <b>N<sub>b</sub></b>                                         | Spoligotype   MIRU12   MIRU15    | <b>VNTR</b><br><b>SIT</b> | <b>SB</b>                 | 12M <sub>b</sub> | 15MIT                       | VIT | Lineage Origin Iso Year     |            |                 |                         | Drug R         | <b>Sex</b>        | Age            | <b>Host</b>    | Investi |
| FXX030 173                  | 676                                                          | 7777                             | 482                       | <b>SB0120</b>             |                  |                             |     | BOV_1  ?                    |            | FR.             |                         | O              | ö                 | b              | b              | Mauge   |
| FXX030 181<br>1             | 6767<br>377777                                               |                                  |                           | <b>SB0120</b>             |                  |                             |     | BOV_1  ?                    |            | FR.             |                         | O              | b                 | b              | ö              | Ma      |
| <b>PRT020</b><br>1          | 676<br>377777                                                |                                  | <b>Search fields</b>      | <b>SB01</b>               |                  |                             |     |                             |            |                 |                         | b              | o                 | þ,             | $\overline{2}$ | ⁄id !   |
| JAM012 11058                | 676<br>7377777                                               |                                  | 48Z                       | <b>SB01</b>               |                  | <b>Submit your query</b>    |     |                             |            |                 | 06                      | $\overline{0}$ | 2                 | $\overline{2}$ | hum            | Babool  |
| JAM01205504                 | 67<br>7377777                                                |                                  | 482                       | SB01                      |                  |                             |     |                             |            |                 |                         | H.             | ö                 | 0.7            | ian            | Babool  |
| <b>SURC</b>                 |                                                              |                                  | 482                       | SB0120                    |                  |                             |     | BOV_1 ?                     |            | SU <sub>2</sub> |                         |                |                   |                | uman           | Babool  |
| <b>RUS</b>                  | <b>DHTMLX column</b>                                         |                                  | 482                       | SB0120                    |                  |                             |     | <b>BOV 1 ?</b>              |            | RU <sub>2</sub> |                         |                | <b>Scroll bar</b> |                |                | Mokrou  |
| DNK02                       | 67677377777                                                  |                                  | 482                       | SB0120                    |                  |                             |     | BOV <sub>1</sub>            | <b>DNK</b> | <b>DN1993</b>   |                         |                |                   |                | human          | Lilleba |
| DNK02<br>1                  | 67677377777                                                  |                                  | 482                       | <b>SB0120</b>             |                  |                             |     | BOV <sub>1</sub>            | <b>DNK</b> | DN 1993         |                         | $\overline{0}$ | ō                 | $\overline{2}$ | human          | Lilleba |
| 1<br>DNK02                  | 67677377777                                                  |                                  | 482                       | SB0120                    |                  |                             |     | BOV_1                       | <b>DNK</b> | DN 1993         |                         | O              | 2                 | <sup>2</sup>   | human          | Lilleba |
| <b>DNK021</b><br>1.         | 67677377777                                                  |                                  | 482                       | SB0120                    |                  |                             |     | BOV <sub>1</sub>            | <b>DNK</b> | DN 1993         |                         | $\overline{0}$ | 2                 | 2              | human          | Lilleba |
| <b>DNK021</b><br>1.         | 67677377777                                                  |                                  | 482                       | SB0120                    |                  |                             |     | BOV <sub>1</sub>            | <b>DNK</b> | DN 1993         |                         | $\overline{0}$ | $\overline{2}$    | <sup>2</sup>   | human          | Lilleba |
| DNK02<br>1                  | 67677377777                                                  |                                  | 482                       | <b>SB0120</b>             |                  |                             |     | BOV <sub>1</sub>            | <b>DNK</b> | <b>DN 1994</b>  |                         | $\overline{0}$ | ō                 | 2              | human          | Lilleba |
| DNK02<br>1                  | 67677377777                                                  |                                  | 482                       | <b>SB0120</b>             |                  |                             |     | BOV <sub>1</sub>            | <b>DNK</b> | <b>DN 1995</b>  |                         | O              | 2                 | 2              | human          | Lilleba |
| DNK02<br>1.                 | 67677377777                                                  |                                  | 482                       | <b>SB0120</b>             |                  |                             |     | BOV <sub>1</sub>            | <b>DNK</b> | DN 1996         |                         | $\overline{0}$ | ö                 | b              | human          | Lilleba |
| DNK02<br>h.                 | 67677377777                                                  |                                  | 482                       | SB0120                    |                  |                             |     | BOV <sub>1</sub>            | <b>DNK</b> | <b>DN 1997</b>  |                         | $\overline{0}$ | ö                 | <sup>2</sup>   | human          | Lilleba |
| DNK02<br>1                  | 67677377777                                                  |                                  | 482                       | SB0120                    |                  |                             |     | BOV <sub>1</sub>            | DNK        | DN 1997         |                         | $\overline{0}$ | ō                 | b              | human          | Lilleba |
| <b>DNK021</b><br>1.         | 67677377777                                                  |                                  | 482                       | SB0120                    |                  |                             |     | BOV 1 VNM                   |            | <b>DN 1997</b>  |                         | O              | ö                 | <sup>2</sup>   | human          | Lilleba |

**Figure 3: Snapshot of 'Search' tool taking the example of strains isolated belonging to SB0120.**

Brief description of main search fields

- *IsoNumber (ID)*: code allowing the identification of each isolate contained in the database. The code is generated thanks to the following information: country of isolation, laboratory code, year of isolation, code of drug-resistance, and strain name.
- *Spoligotype*: octal code containing **15 digits** (e.g. 000000000003771).
- *12-loci MIRU*: **12 digits** representing the MIRUs 2-4-10-16-20-23-24-26-27-31-39- and 40.
- *15-loci MIRU*: **15 digits** representing MIRU 4, 10, 16, 26, 31, and 40, ETR-A, ETR-C, QUB-11b, QUB-26, QUB-4156, Mtub04, Mtub21, Mtub30, and Mtub39.
- *5-locus ETRs (VNTR)*: **5 digits** representing Exact Tandem Repeats (ETRs) A, B, C, D, E.
- *SIT*: an integer representing the shared-types in the database.
- *SB number*: a code provided by the database Mbovis.org [\(http://www.mbovis.org/\)](http://www.mbovis.org/)
- *12-MIT*: an integer identifying the 12-loci MIRU shared types.
- *15-MIT*: an integer identifying the 15-loci MIRU shared types.
- *VIT*: an integer identifying the 5-locus ETRs shared types.
- *Lineage*: phylogenetical lineage as described in SITVITBovis database (BOV, BOV\_1, BOV\_2, BOV 3, BOV 4-CAPRAE).
- *Isolation Country*: the country in which strains were isolated (note that Country information must be written as country name not as a code: e.g. you must write Mexico instead of MEX).
- Origin Country: the country of origin of patients. As the '*Isolation Country*' field, the country of origin must be written as country name.
- *Year*: the year of isolation of the strain
- *Drug resistance*: code between 0 and 4 indicating the kind of resistance (see [http://www.pasteur-guadeloupe.fr:8081/SITVIT2/submit.jsp\)](http://www.pasteur-guadeloupe.fr:8081/SITVIT2/submit.jsp).
- *Sex*: this field corresponds to the patient's sex (either 'F' for female or 'M' for male).
- *Age*: this field corresponds to the patient's age (as an integer).
- *Host*: this field corresponds to the host ('Human', 'Cattle' or other animals; see Description section).
- *Investigator*: the name of the Contributor who has submitted isolates to the database.

## **Analysis**

This section allows you to analyze your own data, following the example file provided (freely downloadable; **Table 1**). Note that you can let a cell empty when the information is not available. Your datafile must also include the same headings as presented in **Table 1**. Make sure to prepare your analysis file as shown in the example, and do not let spaces between the characters used for molecular markers (Spoligotype43, MIRU12, MIRU15, and VNTR).

| <b>STRAIN</b> | SPOLIGOTYPE43   MIRU12                                                                | MIRU15 | VNTR COMMENTS |
|---------------|---------------------------------------------------------------------------------------|--------|---------------|
|               | SITVITBovis001   676773777777600   222324253322   223532553500122   55623   France    |        |               |
|               | SITVITBovis002   676773777777600   222324253322   223532553500122   55623   Russia    |        |               |
|               | SITVITBovis003   676773777777600   222324253322   223532553500122   55623   Argentina |        |               |
|               | SITVITBovis004   676773677777600   222324253322   223532553500122   55623   Mexico    |        |               |
|               | SITVITBovis005 676773677777600 222324253322 223532553500122 55623 Guadeloupe          |        |               |

**Table 1: Example excel file for analysis of data**

Once you have followed the instructions to design and upload your file, the results of your analysis will be displayed on the webpage (**Figure 4**). This analysis tool allows you to identify your strains and see whether they already exist in the SITVITBovis database (if this is the case, your strains will be identified by International-Types or SB numbers). You can also export the results as an excel document.

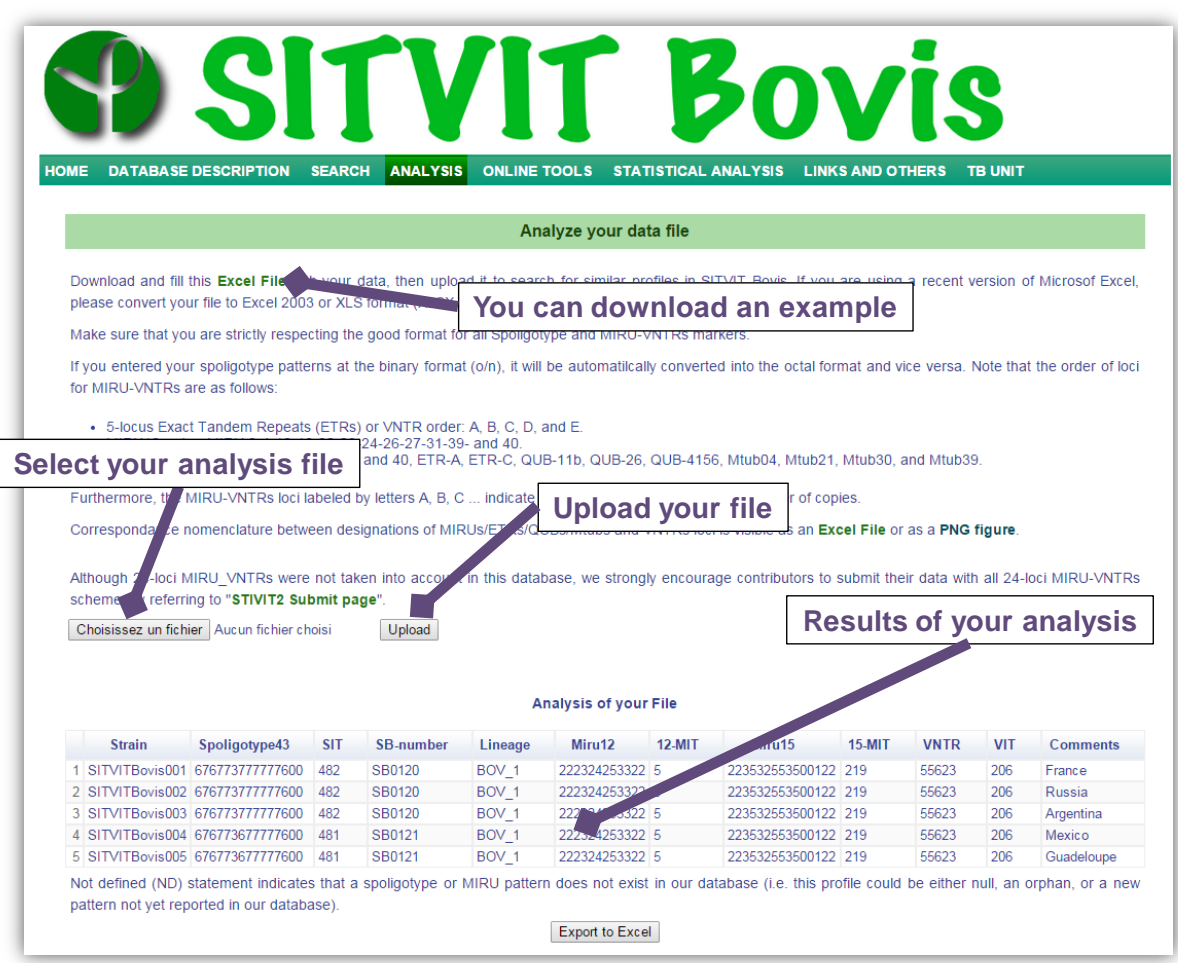

**Figure 4: Snapshot of the 'Analysis' tool in SITVITBovis database.**

## **Online Tools**

This webpage (**Figure 5**) allows users to get information on distribution/mapping of isolates in function of several characteristics. The distributions could be visualized at various scales/levels (worldwide, UN-subregion, or at the country level).

This section contains other 'sub-thumbnails' permitting the following functionalities:

- *Geographic Distribution*: provides a global visualization of isolates recorded in SITVITBovis.
- *Genotyping Markers*: provides a set of tools allowing to visualize data related to genotyping markers.
- *Lineages*: provides information and distribution of phylogenetical lineages in SITVITBovis.
- *Hosts*: provides information and distribution of isolates in function of the host organism.
- *M. bovis BCG strains*: provides a map on *M. bovis* BCG isolates recorded in the database.
- *Phylogenetic Analysis*: provides a set of phylogenetical analyses (MSTs and spoligoforests).
- *Maps*: provides several geographic maps representing the genotypes present in SITVITBovis.
- *12-loci MIRULogos*: provides a set of MIRULogos (performed with WebLogo application; [http://weblogo.berkeley.edu/logo.cgi\)](http://weblogo.berkeley.edu/logo.cgi), based on *M. bovis* sublineages having 12-loci MIRU-VNTRs data in this database.

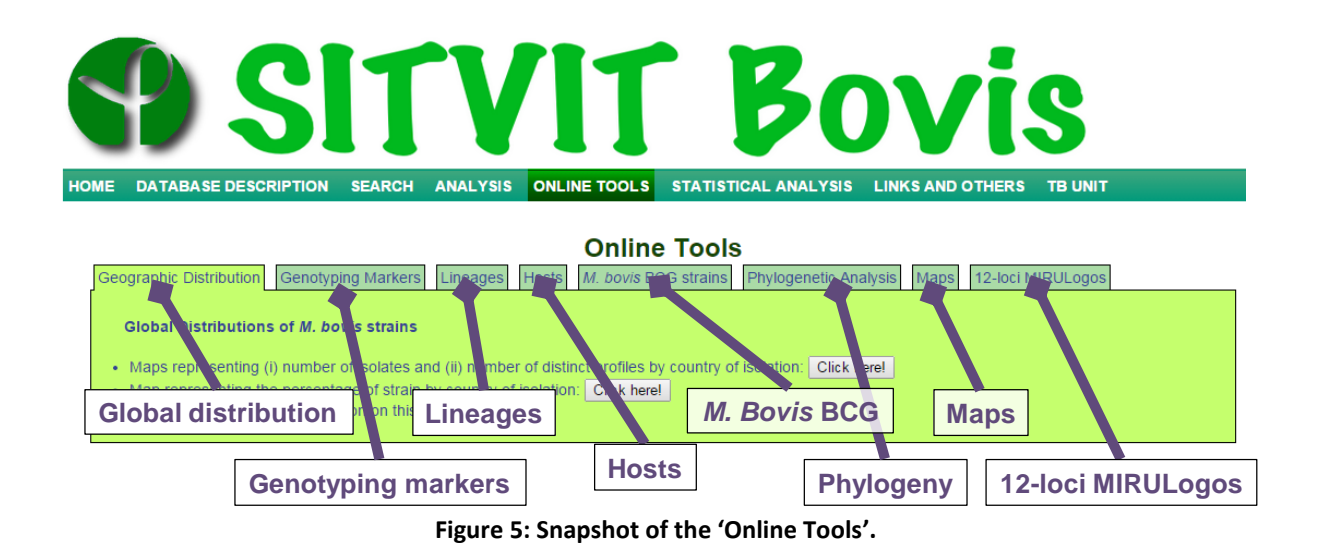

## **Statistical Analysis**

This section allows users to get an overview on the distribution/evolution of isolates over time and space in function of the host information, by UN-subregion or by country (**Figure 6**).

| SITVIT Bovi:                                                                                                    |
|----------------------------------------------------------------------------------------------------|
| <b>ONLINE TOOLS</b><br><b>STATISTICAL ANALYSIS</b><br><b>DATABASE DESCRIPTION</b><br><b>ANALYSIS</b><br><b>LINKS AND OTHERS</b><br><b>HOME</b><br><b>SEARCH</b><br><b>TB UNIT</b> |
|                                                                                                    |
| Statistical analysis of <i>M. bovis</i> strains                                                                                                    |
| Please note that data recorded from unknown year of isolation have not been taken into account.                                                                                   |
| Distribution of different hosts infected by M. bovis over time, classified by subregion                                                                                           |
| $\blacktriangleright$ Change the curve of the lines: Straight lines<br>Select a subregion: Global distribution<br>▼ Statistic option: Number of cases<br>Valider<br>▼             |
| Distribution of different hosts infected by M. bovis over time, classified by country                                                                                             |
| • Change the curve of the lines: Straight lines<br>V Statistic option: Number of cases<br>Select a country: Albania (AL)<br>Valider                                               |

**Figure 6: Snapshot of webpage 'Statistical Analysis'.**

#### **Links and Others**

This section contains various supplemental information and interesting links of softwares or web tools.

#### **TB Unit**

This webpage briefly introduces the team working at the lab: "Unité de la Tuberculose et des Mycobactéries, Institut Pasteur de la Guadeloupe".